## CDK for Kubernetes - Kubernetes の YAML 運用からの解放 -

### 2 0 -  $\overline{\mathsf{C}}$ 2 2 . 1 0 . 2 0 2 0 $\overline{\phantom{a}}$  $\bigcirc$  $\overline{\mathsf{C}}$  $\bigcirc$  $\overline{\mathsf{C}}$  $\bigcap$

Shinichi Hama Solutions Architect Amazon Web Services Japan/ Solutions Architecture

**In Partnership with ■ In Lettership with** ● 2020, Amazon Web Services, Inc. or its affiliates. All rights reserved.

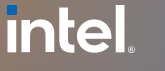

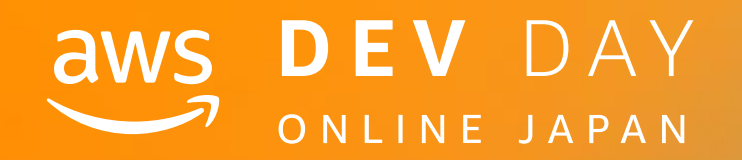

B - 9

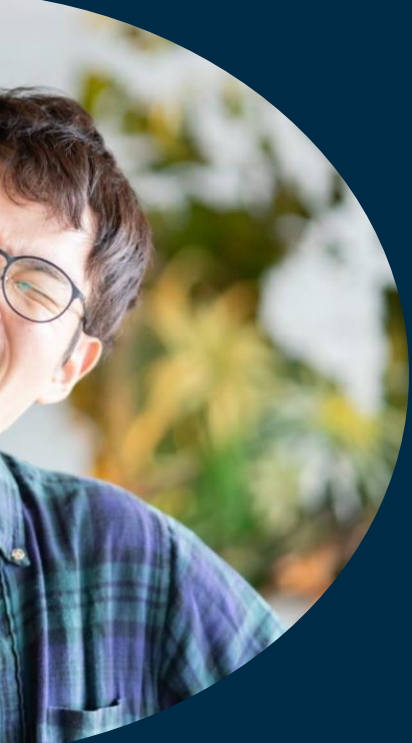

### **intel** In Partnership with

## **Shinichi Hama**

**Twitter/@track3jyo**

Solutions Architect Amazon Web Service Japan

西日本のお客様の支援 & Container のあれこれ

<好きな AWS サービス>

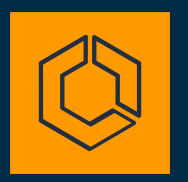

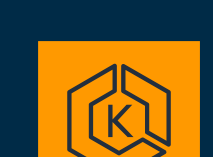

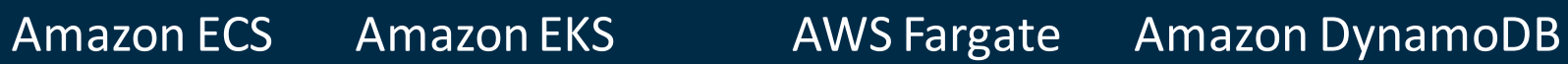

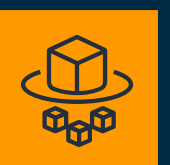

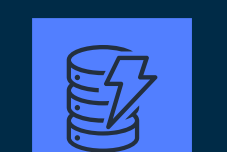

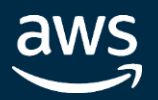

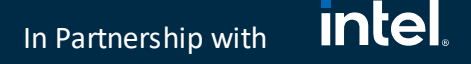

本セッションは…

## **想定聴講者**

- Kubernetes マニフェストファイルを触ったことがある・書いたことがある
- もう Kubernetes の マニフェストを YAML で書くのに疲れた・・・
- CDK for Kubernetes (cdk8s) の存在は知っているが、どういう時につかうものかを知 りたい

## **ゴール**

- cdk8s が解決する課題について理解する
- cdk8s を今すぐに触ってみたい・試してみたい気持ちになる!

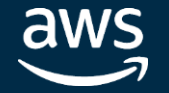

### intel. In Partnership with

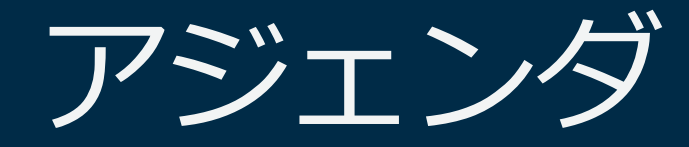

## Kuberenets におけるマニフェスト作成・管理運用

CDK for Kubernetes (cdk8s) について

cdk8s+ について

Demo

まとめ

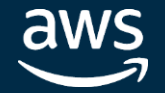

## **cdk8s now in alpha!** and cdk8s+ is joining (c)

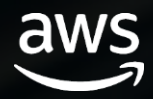

### In Partnership with

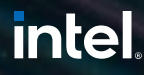

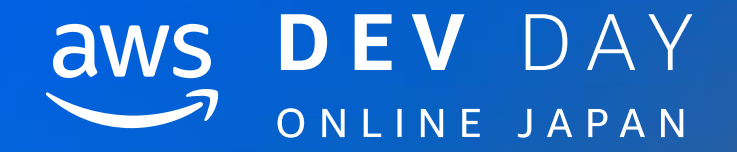

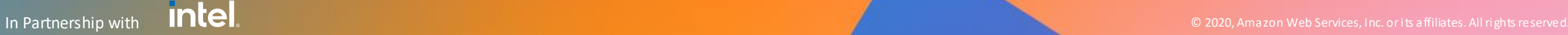

## Kuberenets における マニフェスト作成・管理運用

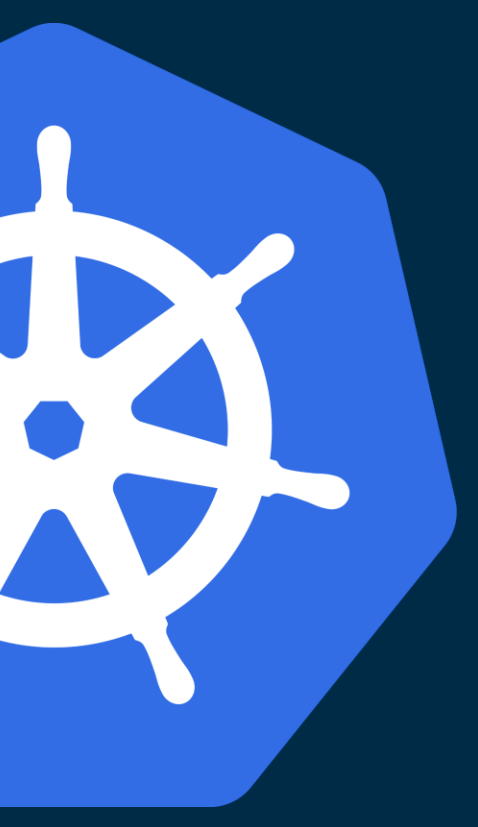

### **intel** In Partnership with

## Kubernetes の概要

- 複数のホスト間でコンテナ化された アプリケーションを管理するオープン ソースシステム
- Gloud Native Computing Foundation (CNCF) に よって管理、推進
- "Pod"、"Deployment"、"Service"、"Job" など のリソースに代表される高い表現力
- オーケストレーションツールとして 拡張性が非常に高い

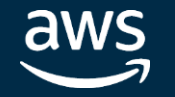

In Partnership with

## YAML による宣言的デプロイメント Kubernetes はマニフェストの定義からクラスタ全体をあるべき状態に収束させる

# Worker Node kubelet

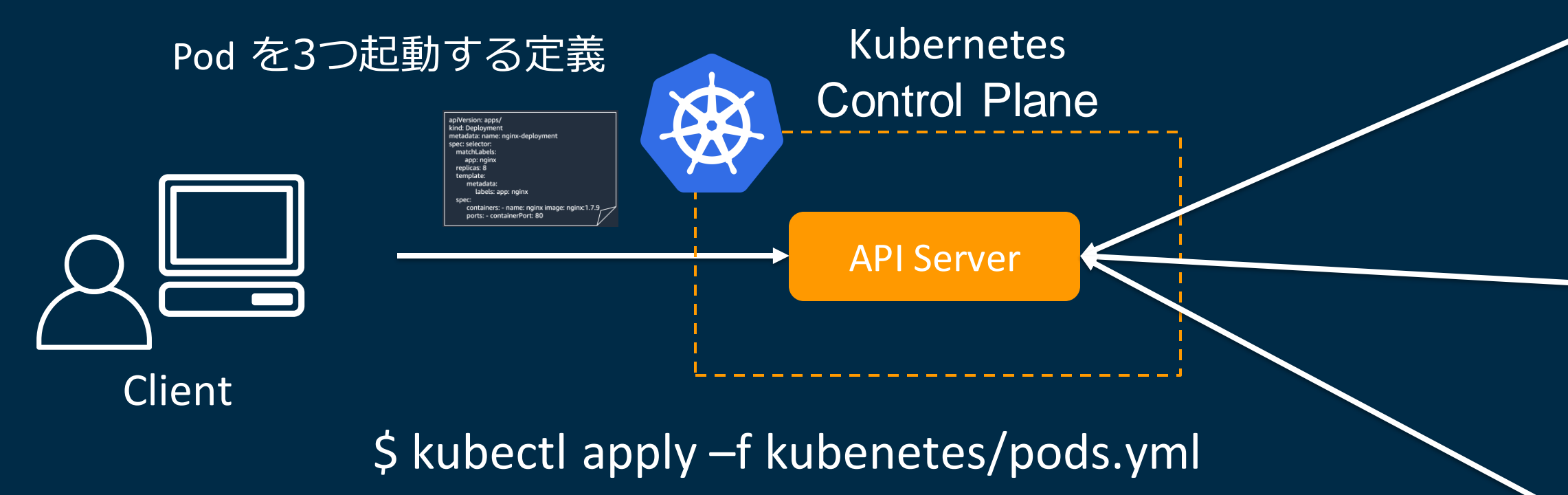

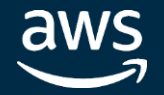

### Worker Node

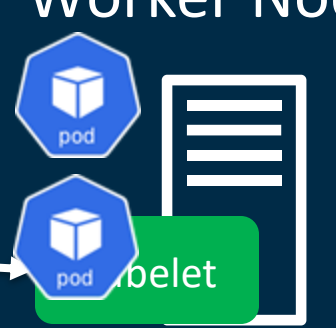

## Worker Node

kubelet

**intel** 

intel. In Partnership with

## Example - Kubernetes YAML

apiVersion: apps/v1 kind: Deployment metadata: name: hello-k8s labels: app: hello-k8s namespace: hamaan spec: replicas: 3 selector: matchLabels: app: hello-k8s strategy: rollingUpdate: maxSurge: 25% maxUnavailable: 25% type: RollingUpdate template: metadata: labels: app: hello-k8s

### spec:

containers:

- image: paulbouwer/hello-kubernetes:1.7 imagePullPolicy: Always name: hello-kubernetes ports:

- containerPort: 8080

-- apiVersion: v1 kind: Service apiVersion: v1 metadata: name: hello-k8s spec: ports: - port: 80 targetPort: 8080 selector: app: hello-k8s type: LoadBalancer

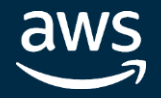

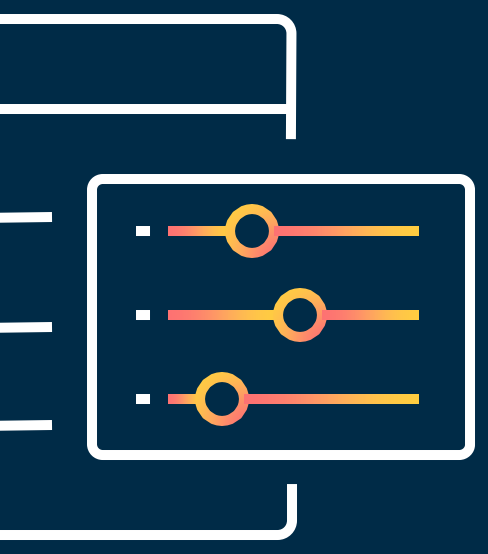

### **intel** In Partnership with

## YAML as an easy DSL

## 読みやすい

- 静的に定義が宣言されている
- インデントを使いデータの階層構造を定義

## 書きやすい

- 配列・スカラー・ハッシュ等表現力が豊富
- タグ等が不要

わかりやすい

• コメントを書くことができる

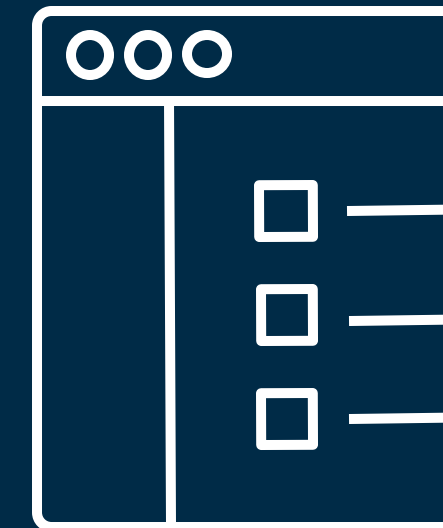

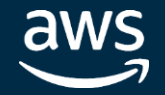

### **intel** In Partnership with

## Kubernetes の YAML 管理における課題

- 必要な定義全てを宣言する必要が あり、効率的に書けない
	- selector/label
	- containerPort/targetPort
- 表現力豊かな Kubernetes オブジェ クトの定義を理解していないと書 くのが難しい
- ユニットテストが難しいため、 メンテナンスが辛くなる

apiVersion: apps/v1 kind: Deployment metadata: name: hello-k8s labels: app: hello-k8s namespace: hamaan spec: replicas: 3 selector: matchLabels: app: hello-k8s template: metadata: labels: app: hello-k8s spec: containers: <pod-spec-ommitted-for-brevity>

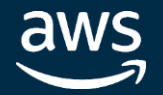

---

apiVersion: v1 kind: Service apiVersion: v1 metadata: name: hello-k8s

spec:

ports: - port: 80 targetPort: 8080 selector: app: hello-k8s type: LoadBalancer

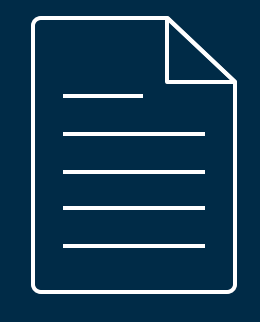

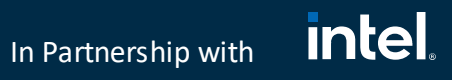

## アプリケーションの規模が大きくなると…

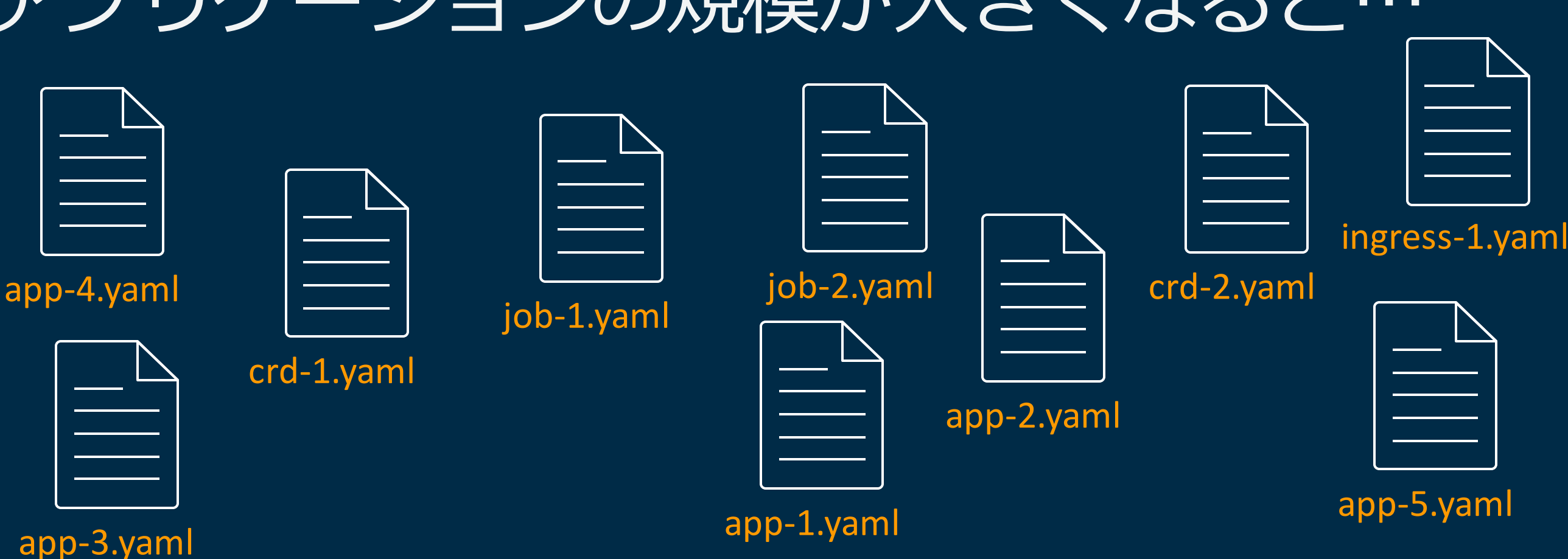

### app-6.yaml

- 新しい app の構築にはボイラープレートを用意し、定義をコピーして手動調整
- ベストプラクティスの共有と更新を行うには、既存マニフェストの手作業での修正 や作り直しが伴う

-> 開発者にとってどんどん重荷になる

aws

## アプリケーションの規模が大きくなると…

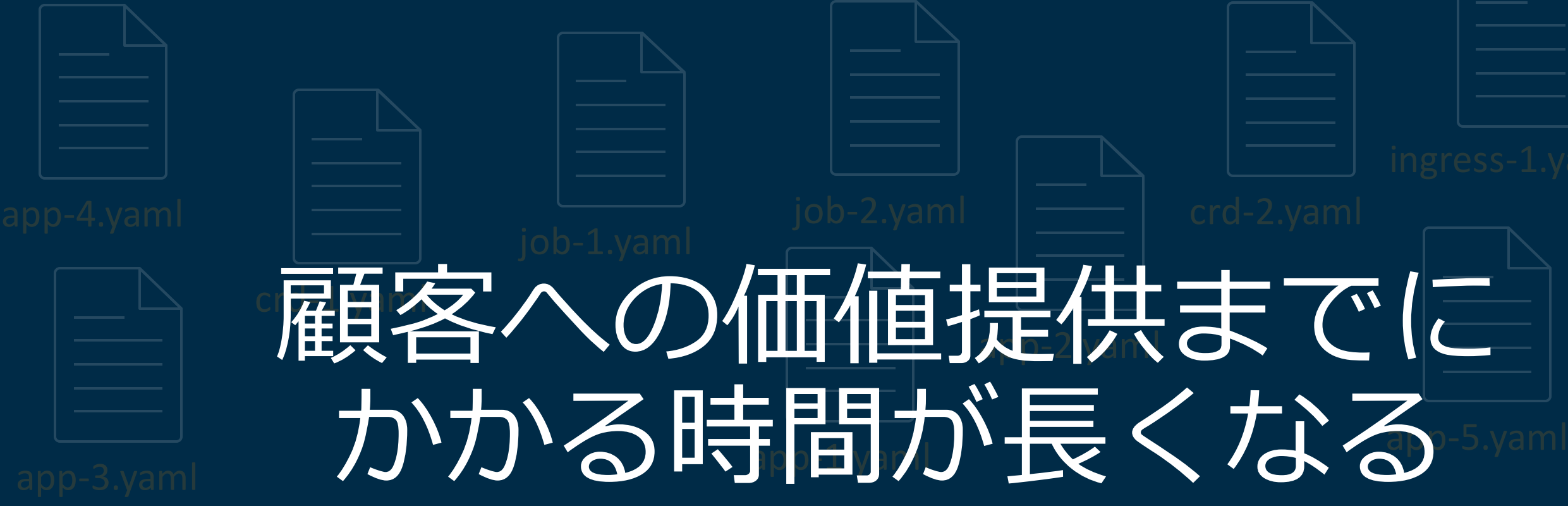

- 新しい app の構築にはボイラープレートを用意し、定義をコピーして手動調整
- ベストプラクティスの共有と更新を行うには、既存マニフェストの手作業での修正

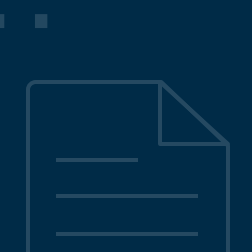

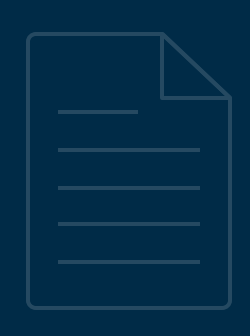

<u>intel</u>

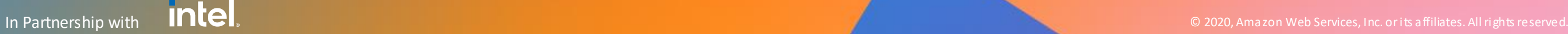

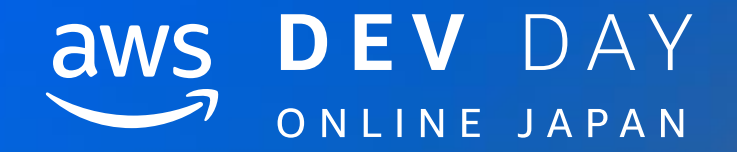

## CDK for Kubernetes (cdk8s) について

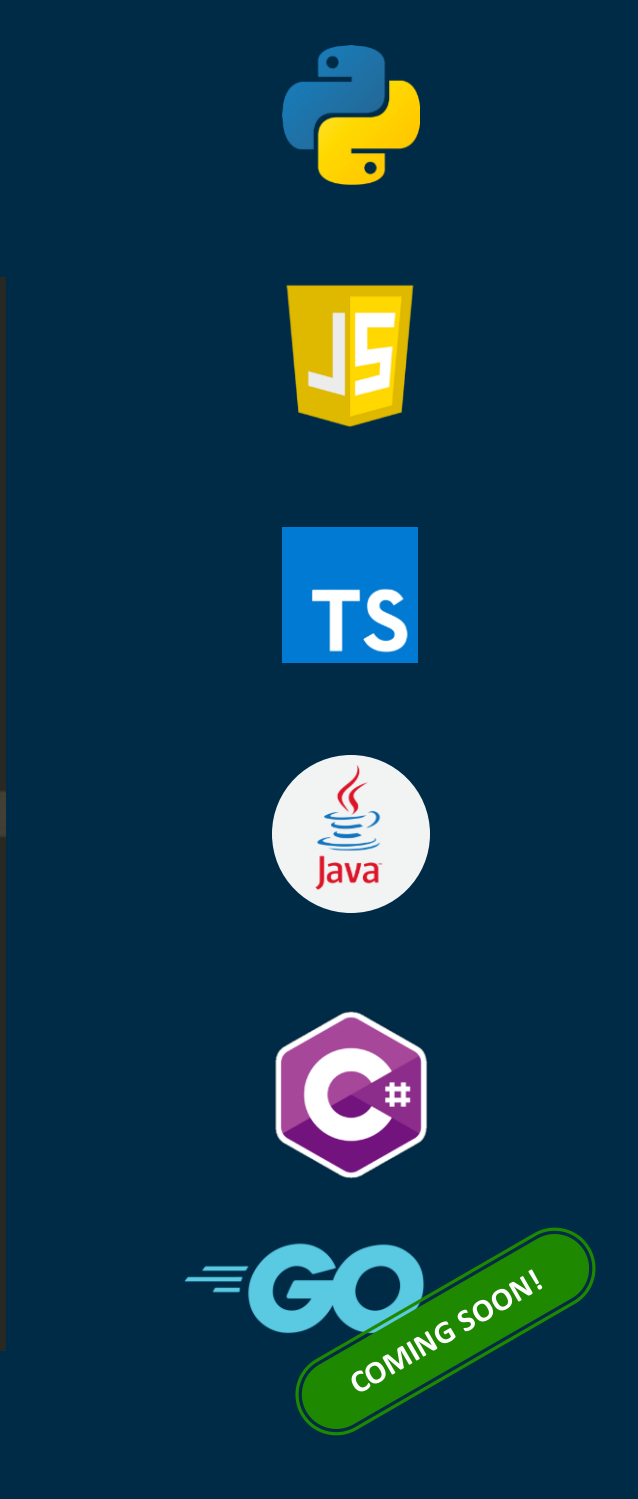

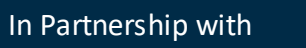

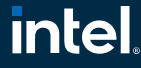

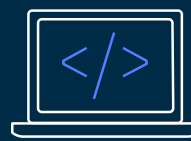

Familiar Your language Just classes and methods

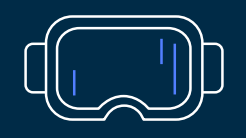

**Tool Support** AutoComplete Inline documentation

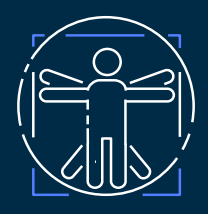

Abstraction Sane defaults Reusable classes

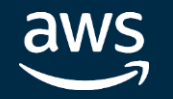

```
class UrlShortener extends Stack {
  constructor(scope: App, id: string, props?: UrlShortenerProps) {
    super(scope, id, props);
    const vpc = new ec2. Vpc(this, 'vpc', { maxAzs: 2 });
    const cluster = new ecs. Cluster(this, 'cluster', { vpc: vpc });
    const service = new patterns. NetworkLoadBalancedFargateService(this, 'sample-app', {
     cluster.
     taskImageOptions: {
        image: ecs.ContainerImage.fromAsset('ping'),
     \},
      dom
    \}): \bigcirc domainName
                                                   (property) patterns. Network LoadBala \times⊘ domainZone
                                                   ncedServiceBaseProps.domainName?: s
    // Setup AutoScaling policy
                                                   tring | undefined
    const scaling = service.service.autoScaleTask
    scaling.scaleOnCpuUtilization('CpuScaling',
                                                   The domain name for the service, e.g.
     targetUtilizationPercent: 50,
                                                   "api.example.com."
     scaleInCooldown: Duration.seconds(60),
                                                   @default
     scaleOutCooldown: Duration.seconds(60)
   \});
                                                     No domain name.
```
## AWS Cloud Development Kit (AWS CDK) AWS の環境を一般のプログラミング言語で記述できるツールキット

### <https://aws.amazon.com/cdk/>

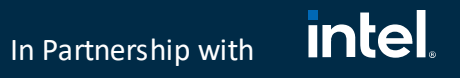

## AWS Cloud Development Kit (AWS CDK)

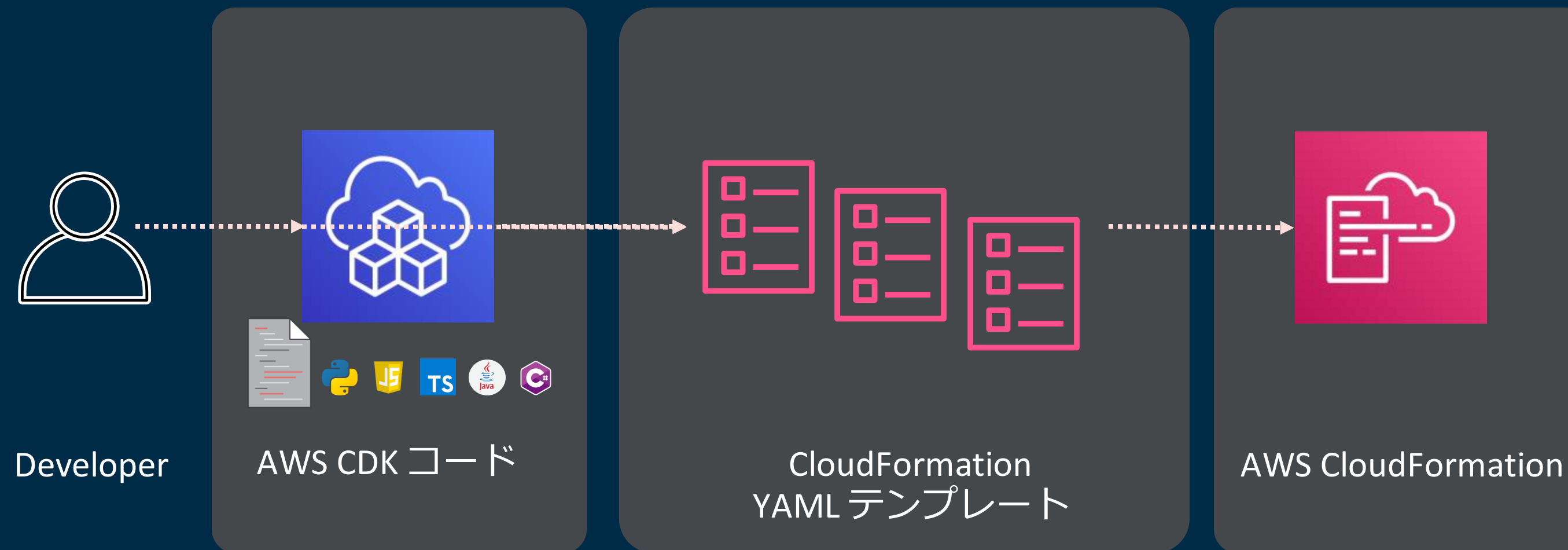

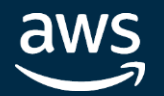

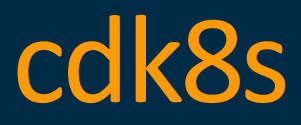

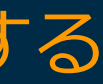

**intel** In Partnership with

## Cloud Development Kit (CDK) for Kubernetes = cdk8s

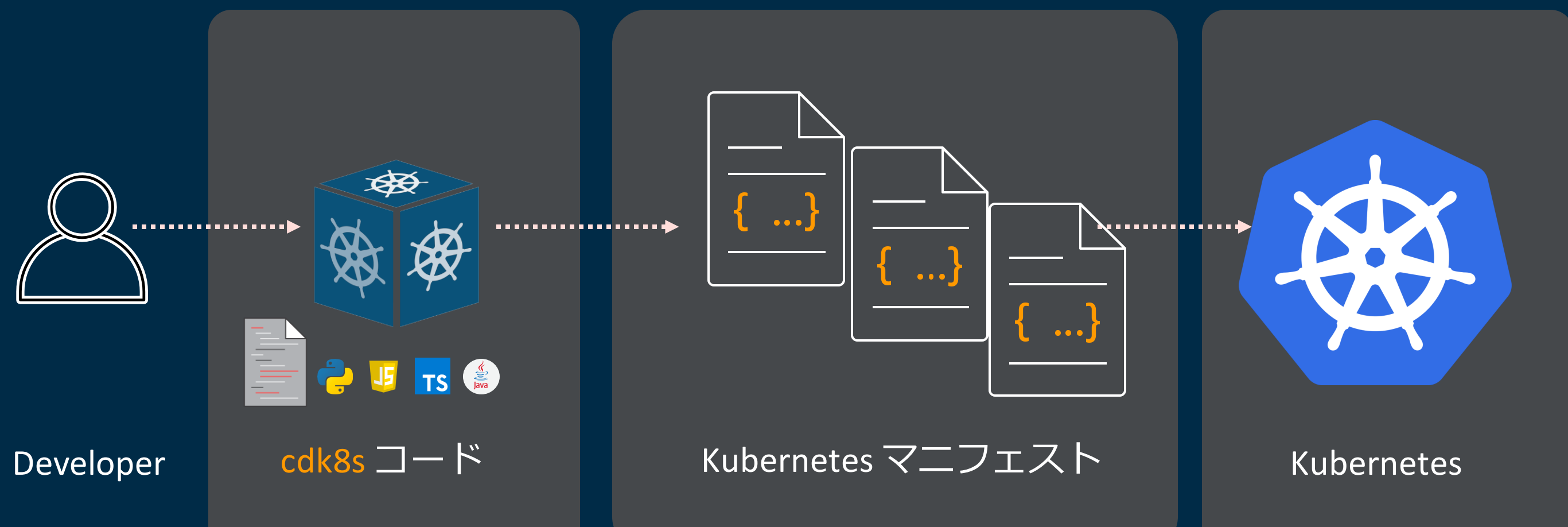

## AWS CDK と同様の設計概念ですべての Kubernetes ユーザーを支援する

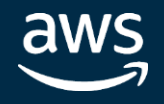

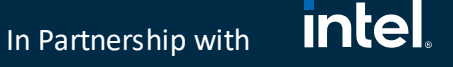

- TypeScript/JavaScript、Python、Java
- 任意の Kubernetes API バージョンとカスタムリ ソースを使用可能

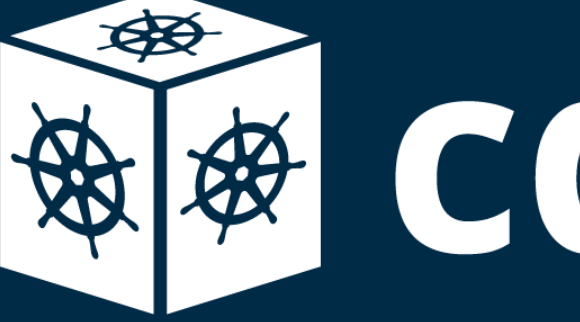

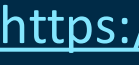

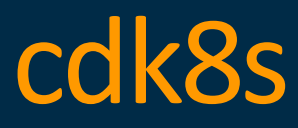

# cdk8s

### <https://cdk8s.io/>

- ソースコードから Kubernetes のマニフェスト YAML を生成
	- 制御構文やクラス・継承などの概念で効率的に書くことが可能
	- エディタによる型チェック、サジェスト、API 仕様の参照
- オープンソースとして開発
	- ベストプラクティスを定義した Construct として拡張・共有
- 任意の Kubernetes クラスターで利用可能
- 言語サポート

aws

Cloud Development Kit (CDK) for Kubernetes = cdk8s 一般のプログラミング言語で Kubernetes のマニフェストファイルを生成できるツールキット

New

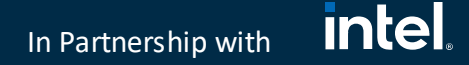

cdk8s init TYPE Create a new cdk8s project from a template. Synthesizes Kubernetes manifests for all charts in your app.

## Main Components

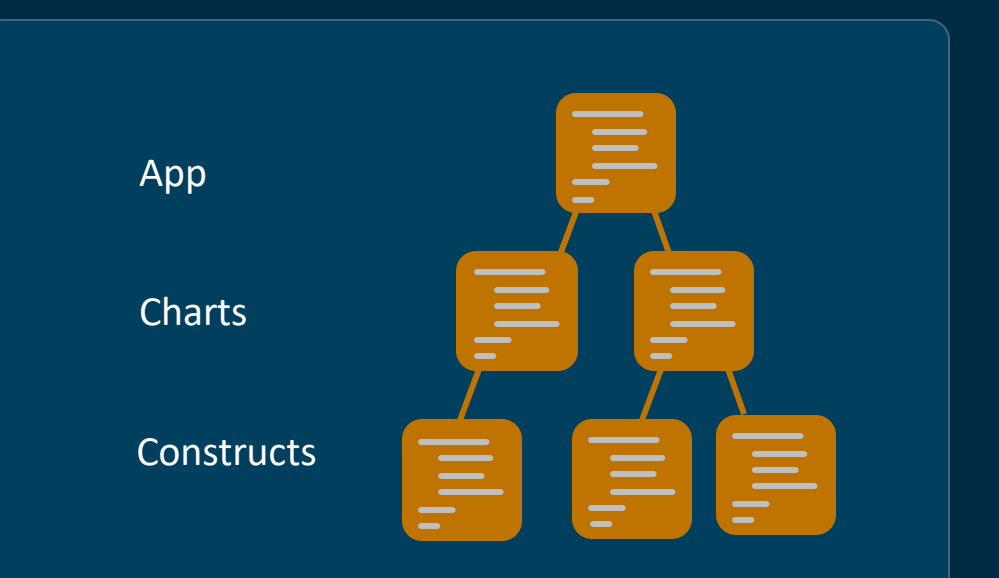

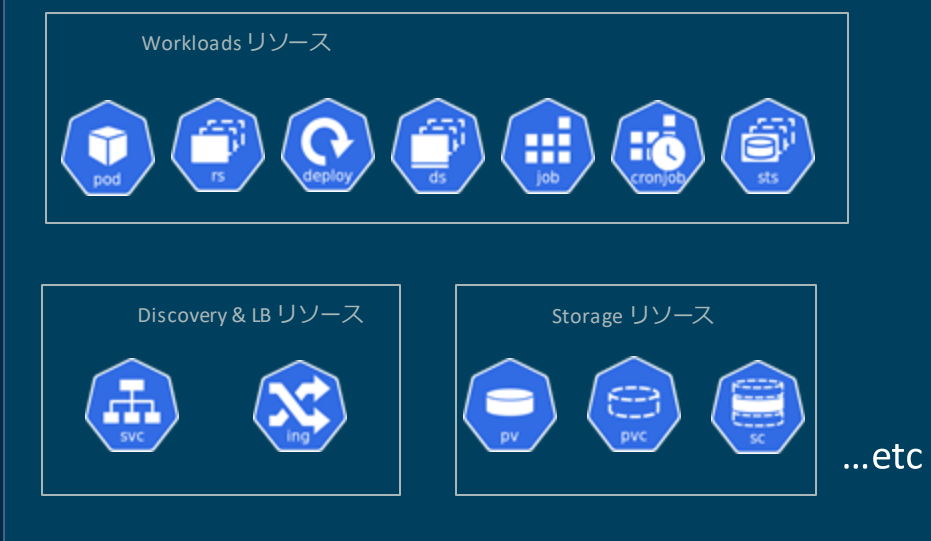

## Core Framework K8s API objects(constructs) and determined the constructs of the constructs of the constructs o

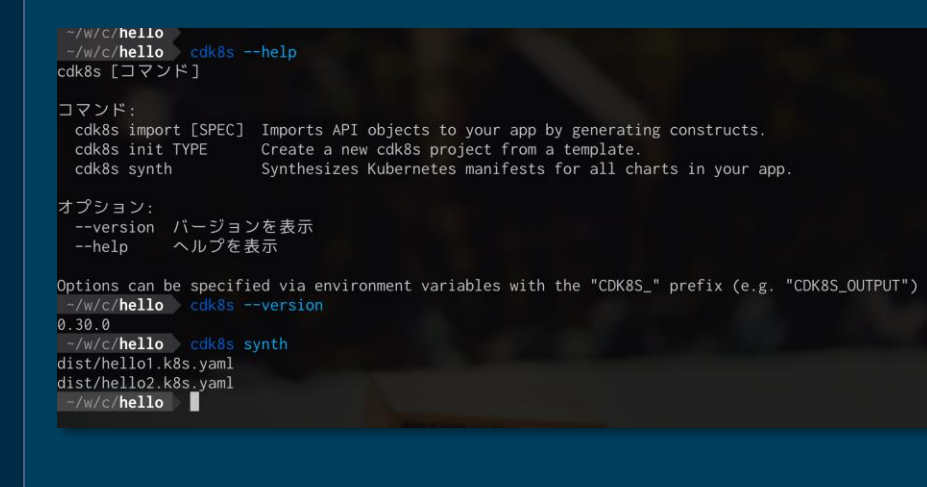

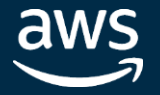

In Partnership with

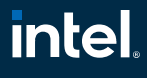

cdk8s アプリケーションの構成

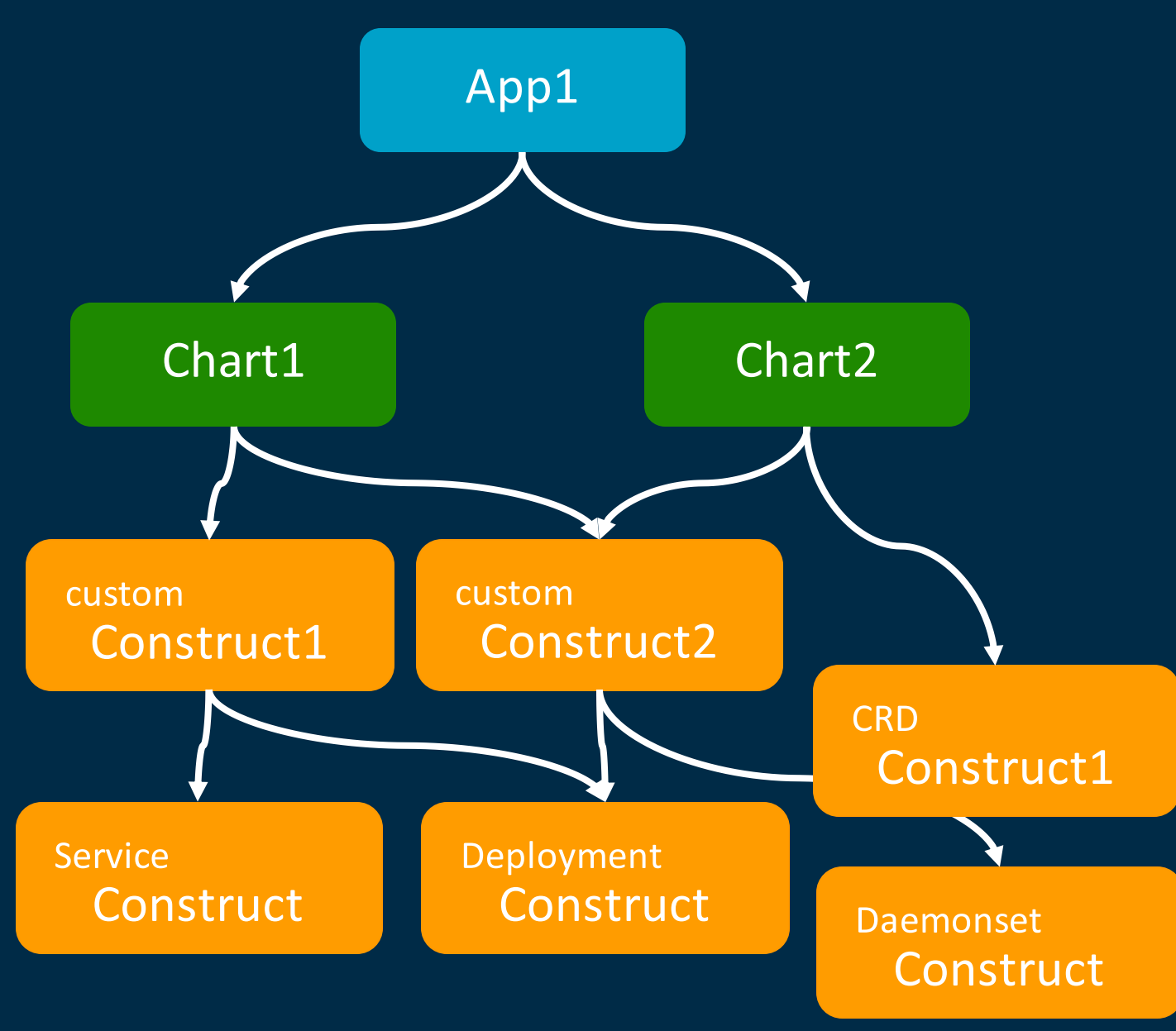

### App

- Kubernetes マニフェスト YAML の 生成に利用する最上位要素
- 複数の Chart とその依存関係を定義

### Chart

- 1つの Kubernetes マニフェスト YAML を表す要素
- 複数の Construct とその依存関係を定義

### **Construct**

- cdk8s アプリの基本ビルディングブロック
- K8s の単一もしくは複数リソースをカプセル化
- 独自に定義したり配布することも可能

### <u>intel</u> In Partnership with

## Development Workflow

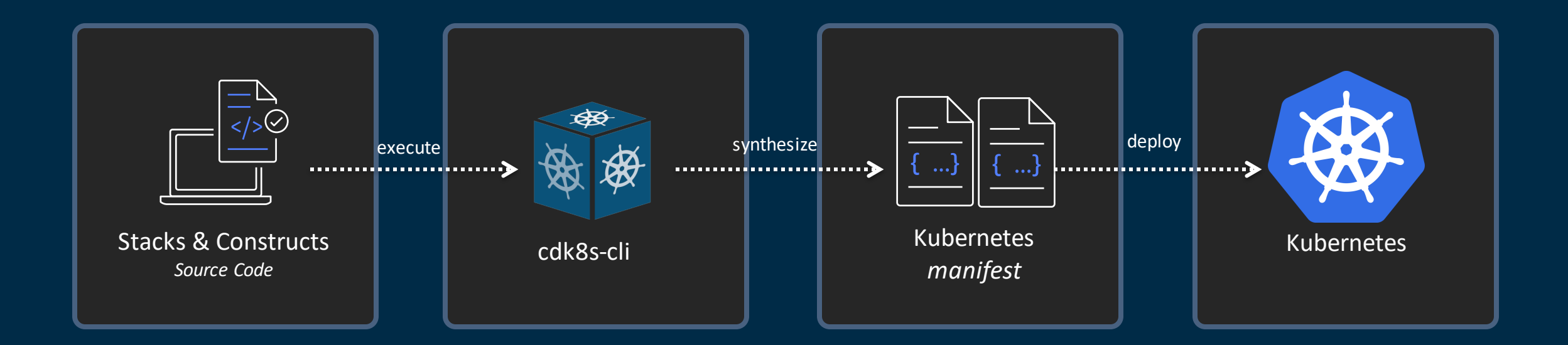

**B** cdk8s init typescript-app // create new project ※ npm run compile && npm run test // compile and test P cdk8s synth // create manifest yaml  $\sqrt{\frac{1}{2}}$  kubectl apply –f dist -R // push changes to K8s

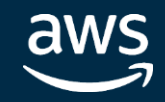

### **intel** In Partnership with

## cdk8s のテスト

## • 一般のプログラミング言語同様テストコードによるユニットテストが行いやすい

CDK のテストの cdk8s での対応状況

- Snapshot tests (golden master tests) = 利用可能
	- あるべきテンプレート/マニフェスト 全体を用意し、コードで作成したテンプレートが一致することを確認
- Validation tests = 利用可能
	- Construct に与えられたパラメータが正しいことを検証するなど一般的なユニットテスト
	- expect(...).toThrowError() など
- Fine-grained assersions = On Roadmap[\(https://github.com/awslabs/cdk8s/issues/169\)](https://github.com/awslabs/cdk8s/issues/169)
	- 作成したテンプレート/マニフェストの一部をチェックし、指定したリソースが特定のプロパティを持つことを 確認
	- CDK だと、expect(stack).toHaveResource('AWS::SQS::Queue', {プロパティ}) の形で検証

<https://github.com/awslabs/cdk8s/tree/master/test>

### <u>intel</u> In Partnership with

## cdk8s のその他便利な機能

## • 既存の YAML ファイルを Include して利用可能

- Include Construct が用意されている
- [https://awscdk.io/packages/cdk8s@0.30.0#/./cdk8s-readme?id=include](https://awscdk.io/packages/cdk8s@0.30.0)

## • Construct 間や、Chart 間で依存関係の定義が可能

• ex) service.addDependency(namespace)

```
import { Include } from 'cdk8s';
new Include(this, 'dashboard', { 
    url: 'https://raw.githubusercontent.com/kubernetes/dashboard/v2.0.0/aio/deploy/recommended.yaml', 
    // or 
    url: `${ dirname}/dashboard.yaml`
});
```

```
const namespace = new k8s.Namespace(chart, 'backend');
const service = new k8s.Service(chart, 'Service', { metadata: { namespace: namespace.name }});
```
service.addDependency(namespace);

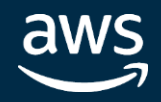

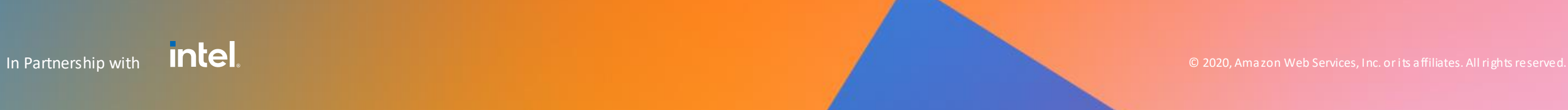

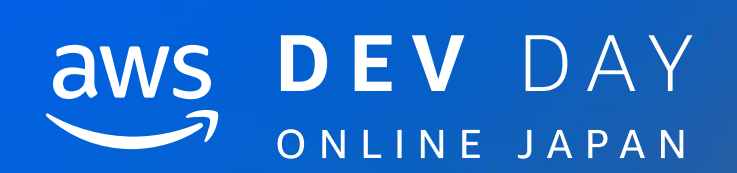

## cdk8s+ について

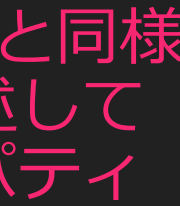

### **intel** In Partnership with

## cdk8s vs Kubernetes マニフェスト

const label =  $\{$  app: 'hello-k8s'  $\};$ 

```
new Service(this, 'service', {
spec: {
 type: 'LoadBalancer',
 ports [ { port: 80, targetPort: IntOrString.fromNumber(8080) } ],
 select or: label
 }
});
new Deployment(this, 'deployment', {
spec: {
 replicas: 2,
 selector: {
  matchLabels: label
 },
 template: {
  metadata: { labels: label },
  spec: {
   containers: [
    {
     name: 'hello-kubernetes',
     image: 'paulbouwer/hello-kubernetes:1.7',
     ports: [ { con ainerPort: 8080 } ]
    }
    ]
   }
  }
 }
});
                                                                   YAML で書いていたのと同様
                                                                    の内容をコードで記述して
                                                                    おり、あくまでプロパティ
                                                                   と 1:1 の関係のまま
```
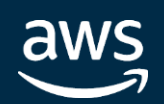

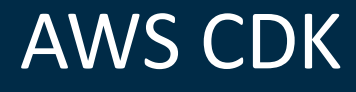

cdk8s

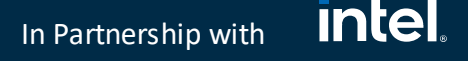

## Constructs Library

- High-level constructs (L2)
	- デフォルト値や便利なメソッドを定義したリソースを表すクラス
	- ex) AWS: クラス s3 は メソッド s3.Bucket.addLifeCycleRule() を持つ

- Low-level constructs (L1)
	- YAML 上のリソースおよびプロパティと 1:1 で対応する
	- 実装の中ですべてのプロパティを明示的に指定する必要がある

<https://docs.aws.amazon.com/cdk/latest/guide/constructs.html>

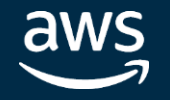

### <u>intel</u> In Partnership with

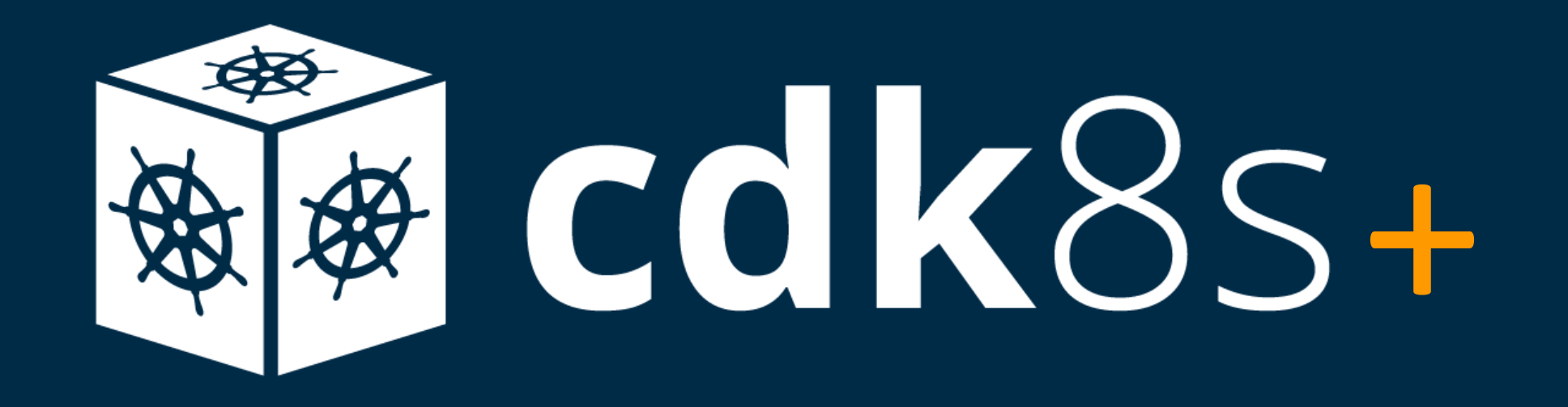

- cdk8s における High-level constructs (L2) なライブラリ
- Kubernetes v1.17 以上に対応
- 現在は Experimental ステージ

<https://github.com/awslabs/cdk8s/tree/master/packages/cdk8s-plus>

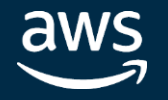

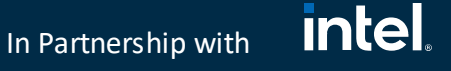

## Constructs Library

- High-level constructs (L2)
	- デフォルト値や便利なメソッドを定義したリソースを表すクラス
	- ex) AWS: クラス s3 は メソッド s3.Bucket.addLifeCycleRule() を持つ Kubernetes: クラス deployment は メソッド deployment.expose() を持つ
- Low-level constructs (L1)
	- YAML 上のリソースおよびプロパティと 1:1 で対応する
	- 実装の中ですべてのプロパティを明示的に指定する必要がある

cdk8s

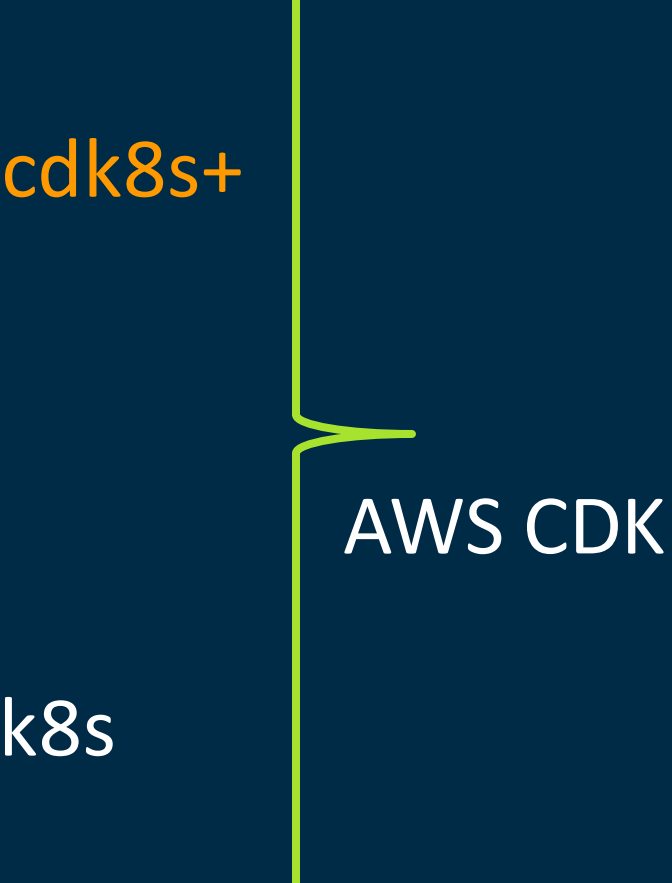

<https://docs.aws.amazon.com/cdk/latest/guide/constructs.html>

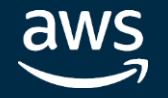

### **intel** In Partnership with

### targetPort: 9000 # this is the port exposed by container.

- 9000 ポートで接続可能な Pod (Deployment) を 8000 ポートで公開する (expose) とい う直感的な実装
- Selector/label の明示的な定義を抽象化aws

## Example - cdk8s+ code

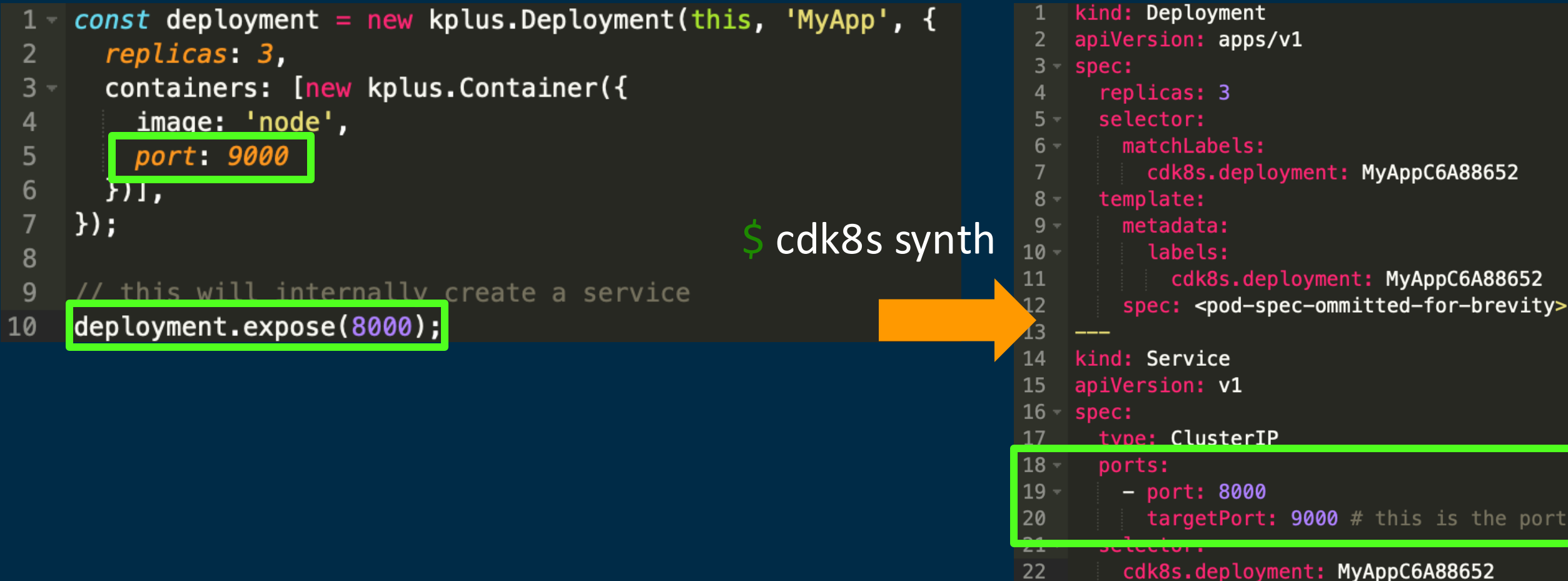

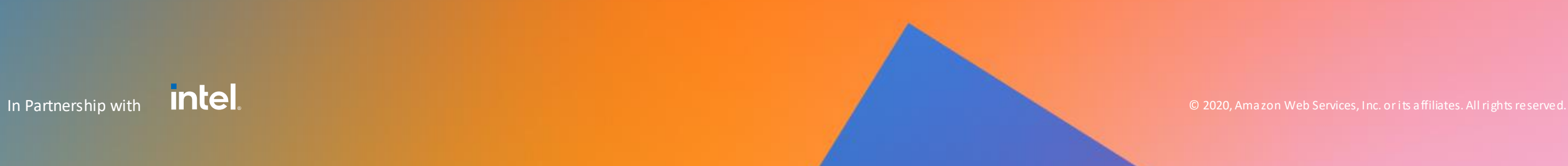

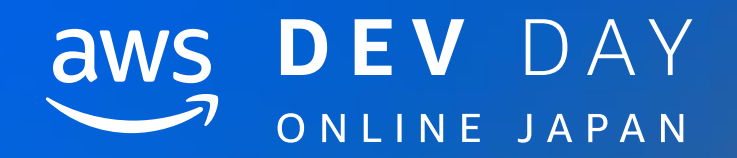

## Demo

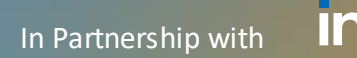

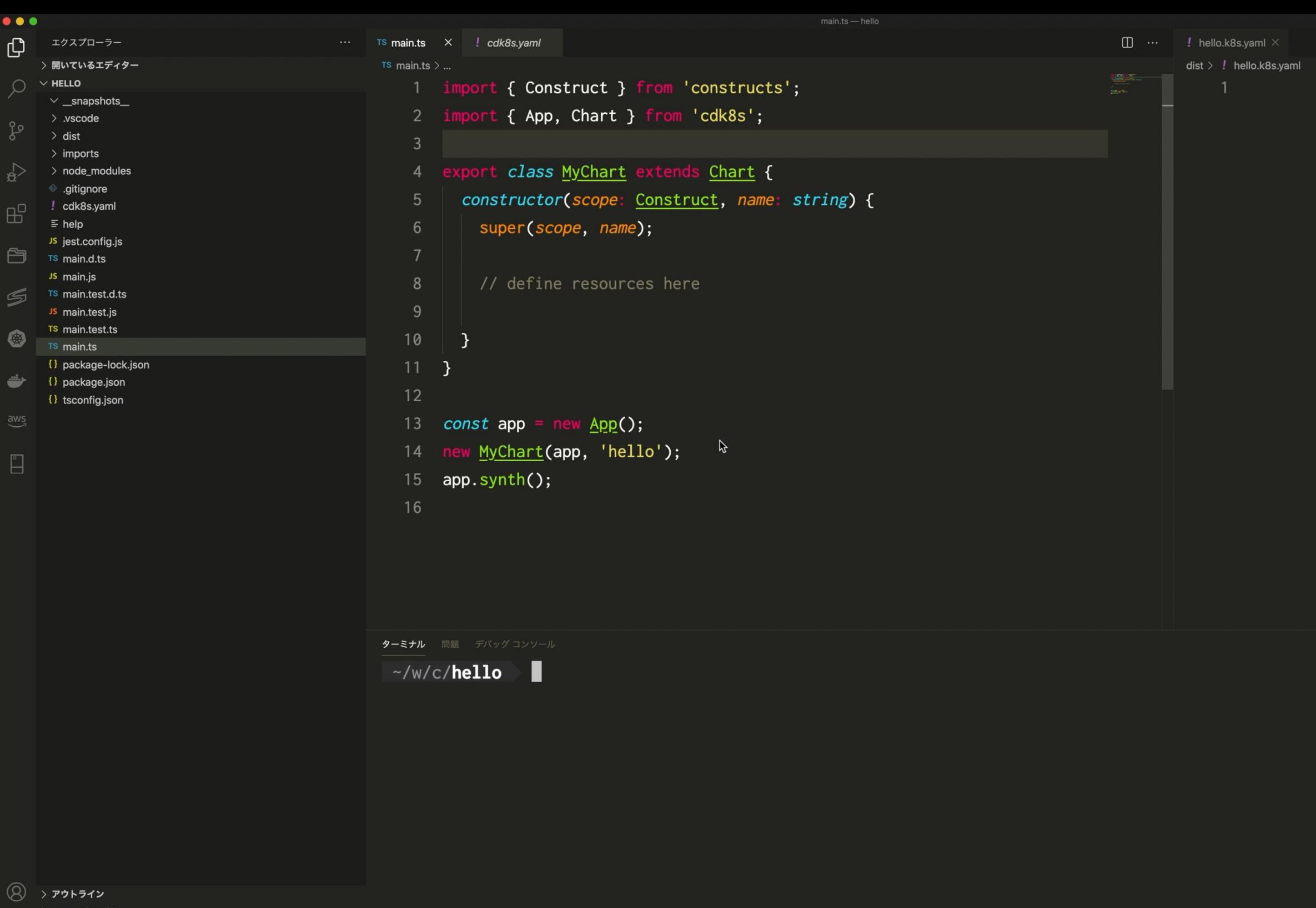

> NPM スクリプト  $\begin{pmatrix} 1 & 0 & 0 \ 0 & 0 & 0 \ 0 & 0 & 0 \end{pmatrix}$  aws CDK EXPLORER (PREVIEW)  $>$  SVN

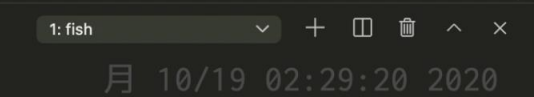

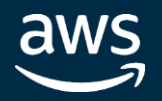

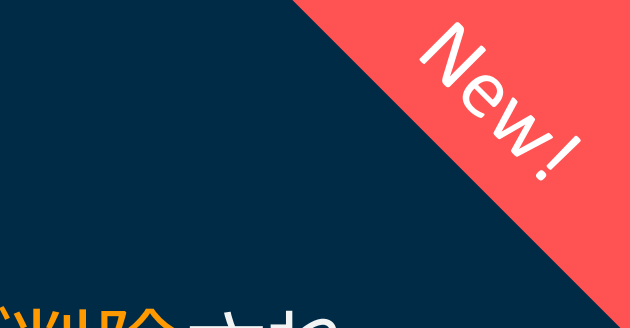

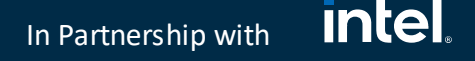

• cdk8s+: すべての cdk8s+ Construct から spec オブジェクトが削除され、 フラットな構造に

## (2020/10/19) cdk8s v0.31.0 がリリース

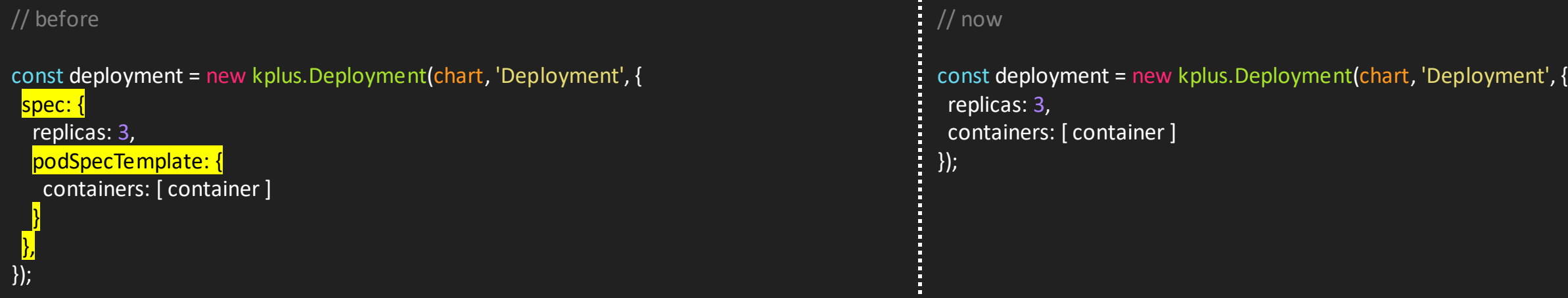

- cdk8s+: deployment.expose() メソッドで port が位置引数に
	- before: deployment.expose({port:8080,...})
	- now: deployment.expose(8080, {...})

<https://github.com/awslabs/cdk8s/releases/tag/v0.31.0>

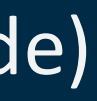

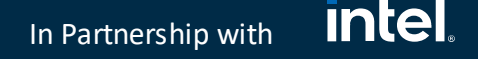

## (2020/10/19) cdk8s v0.31.0 がリリース

- cdk8s+: service.addDeployment()が利用可能に
- cdk8s+: Ingress を定義することが可能に
- cdk8s-lib: Helm Construct が利用可能に (Helm Chart の Include)
- ・・・その他機能追加や bug Fixes など

<https://github.com/awslabs/cdk8s/releases/tag/v0.31.0>

- Kubernetes マニフェストを YAML で管理する上での課題
	- 開発者にとって冗長な書き方も多く、もっと効率的に書きたい
	- アプリケーションの成長とともに YAML ファイルの管理が複雑化する
- cdk8s は一般のプログラミング言語をインターフェースとして Kubernete マニフェスト YAML を生成管理できるツールキット
- cdk8s+ を使うことで Intent-driven な実装で Kubernetes マニフェスト YAML を生成することが可能
- cdk8s は現在 alpha stage な OSS。今後 GA に向けて乞うご期待
	- ぜひ一緒に良いものをつくっていきましょう!

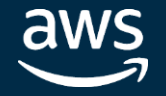

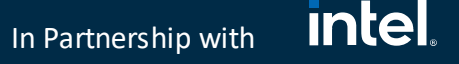

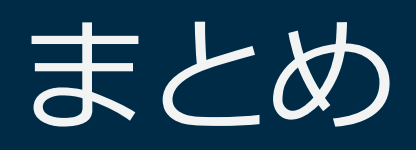

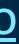

### **intel** In Partnership with

ドキュメントと参考資料

### 公式サイト

• <https://cdk8s.io/>

### GitHub

- cdk8s: <https://github.com/awslabs/cdk8s>
- cdk8s+(cdk8s-plus): <https://github.com/awslabs/cdk8s/tree/master/packages/cdk8s-plus>

### ドキュメント

- cdk8s-Library: [https://awscdk.io/packages/cdk8s@0.30.0#/](https://awscdk.io/packages/cdk8s@0.30.0)
- cdk8s-cli: <https://github.com/awslabs/cdk8s/blob/v0.30.0/packages/cdk8s-cli/README.md>
- cdk8s+: [https://awscdk.io/packages/cdk8s-plus@0.30.0/#/](https://awscdk.io/packages/cdk8s-plus@0.30.0/)

Example code ( Typescript, Python, Java )

• <https://github.com/awslabs/cdk8s/tree/master/docs/getting-started>

### 動画

- End YAML engineering with cdk8s! : [https://youtu.be/QcF\\_6ZSEd5k](https://youtu.be/QcF_6ZSEd5k)
- CDK for Kubernetes No more YAML engineering with cdk8s: <https://youtu.be/PdR3SlkwjLM>
- Saying Goodbye to YAML Engineering with the CDK for Kubernetes: <https://youtu.be/1PJqAYqxHio>

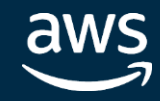

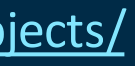

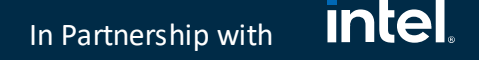

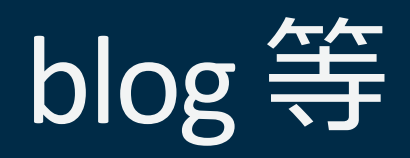

• CDK for Kubernetes のご紹介:

<https://aws.amazon.com/jp/blogs/news/introducing-cdk-for-kubernetes/>

- Introducing cdk8s+: Intent-driven APIs for Kubernetes objects: <https://aws.amazon.com/jp/blogs/containers/introducing-cdk8s-intent-driven-apis-for-kubernetes-objects/>
- cdk8s, the future of Kubernetes application deployments? : <https://brennerm.github.io/posts/cdk8s-the-future-of-k8s-application-deployments.html>
- Integrating cdk8s with Argo CD: <https://brennerm.github.io/posts/integrating-cdk8s-with-argocd.html>
- Integrating cdk8s with Flux: <https://brennerm.github.io/posts/integrating-cdk8s-with-flux.html>
- Awesome cdk8s: <https://github.com/dungahk/awesome-cdk8s>

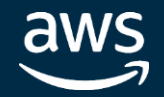

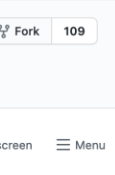

### **intel** In Partnership with

## cdk8s Roadmap

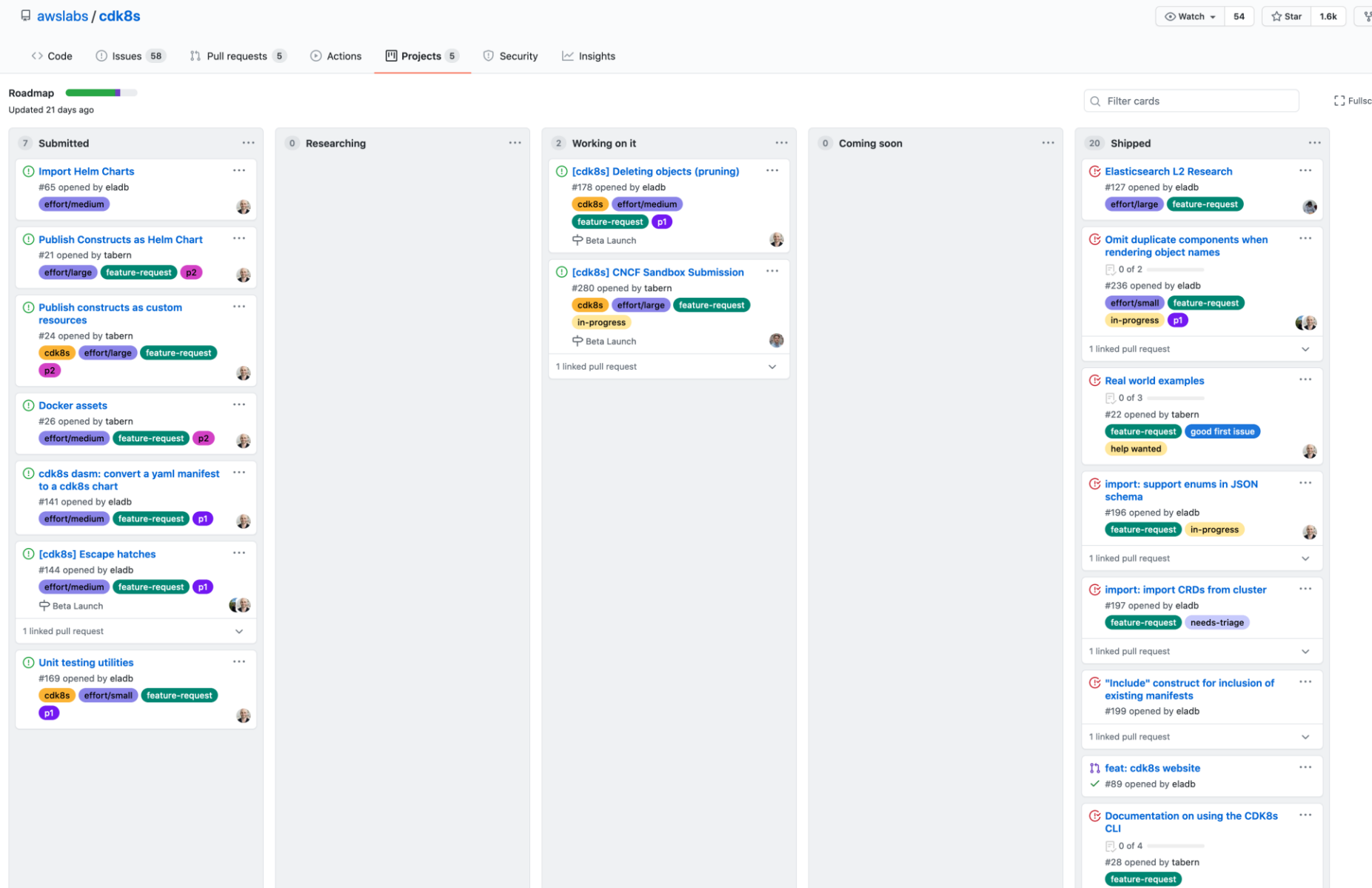

### <https://github.com/awslabs/cdk8s/projects/1>

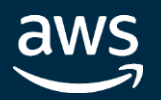

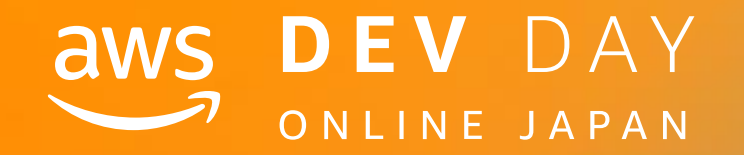

# アンケートへの回答を<br>お願いいたします。

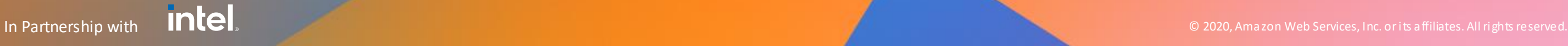

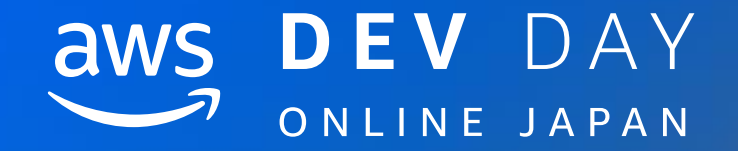

# Thank you!

Shinichi Hama **◆**track3jyo

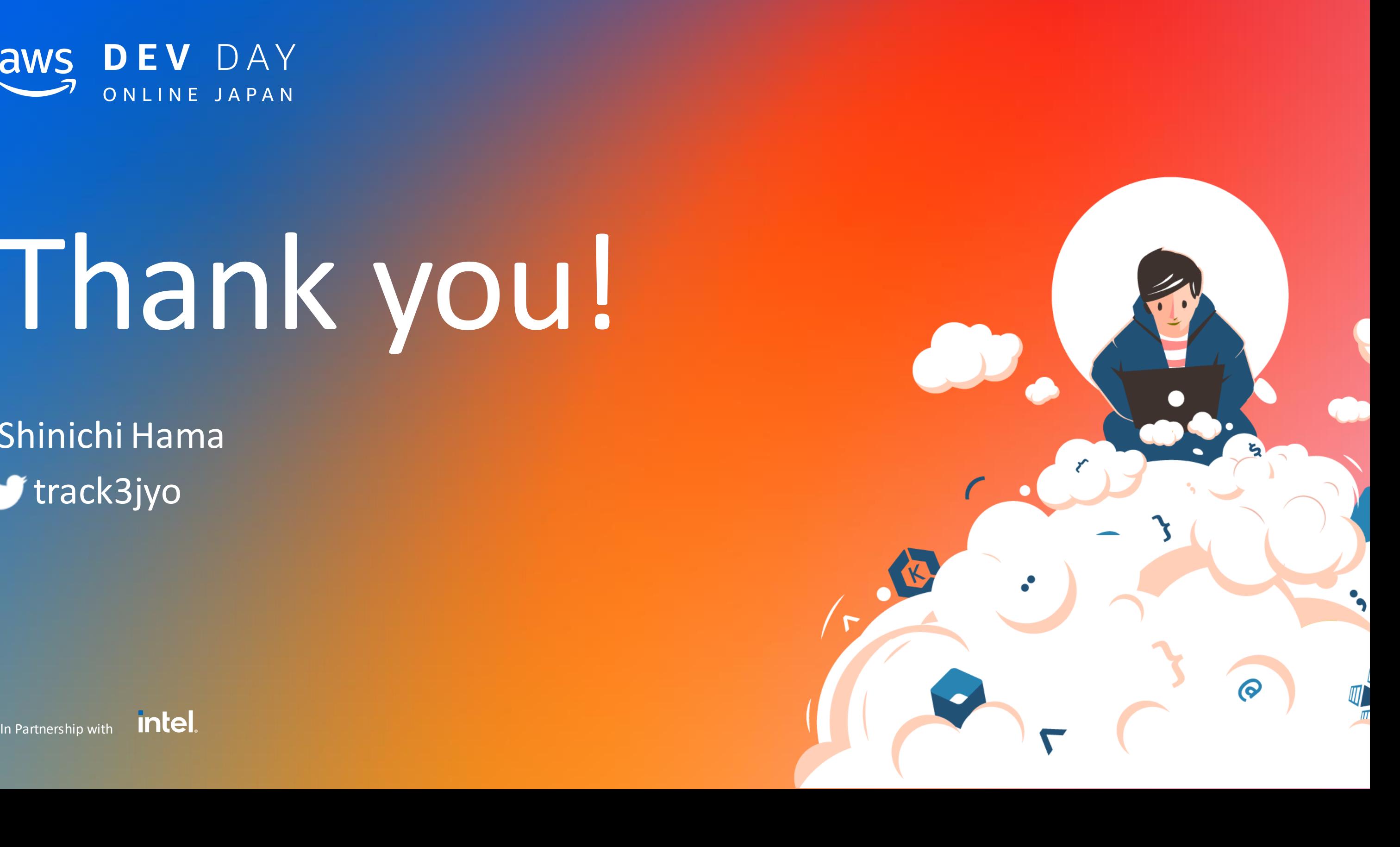